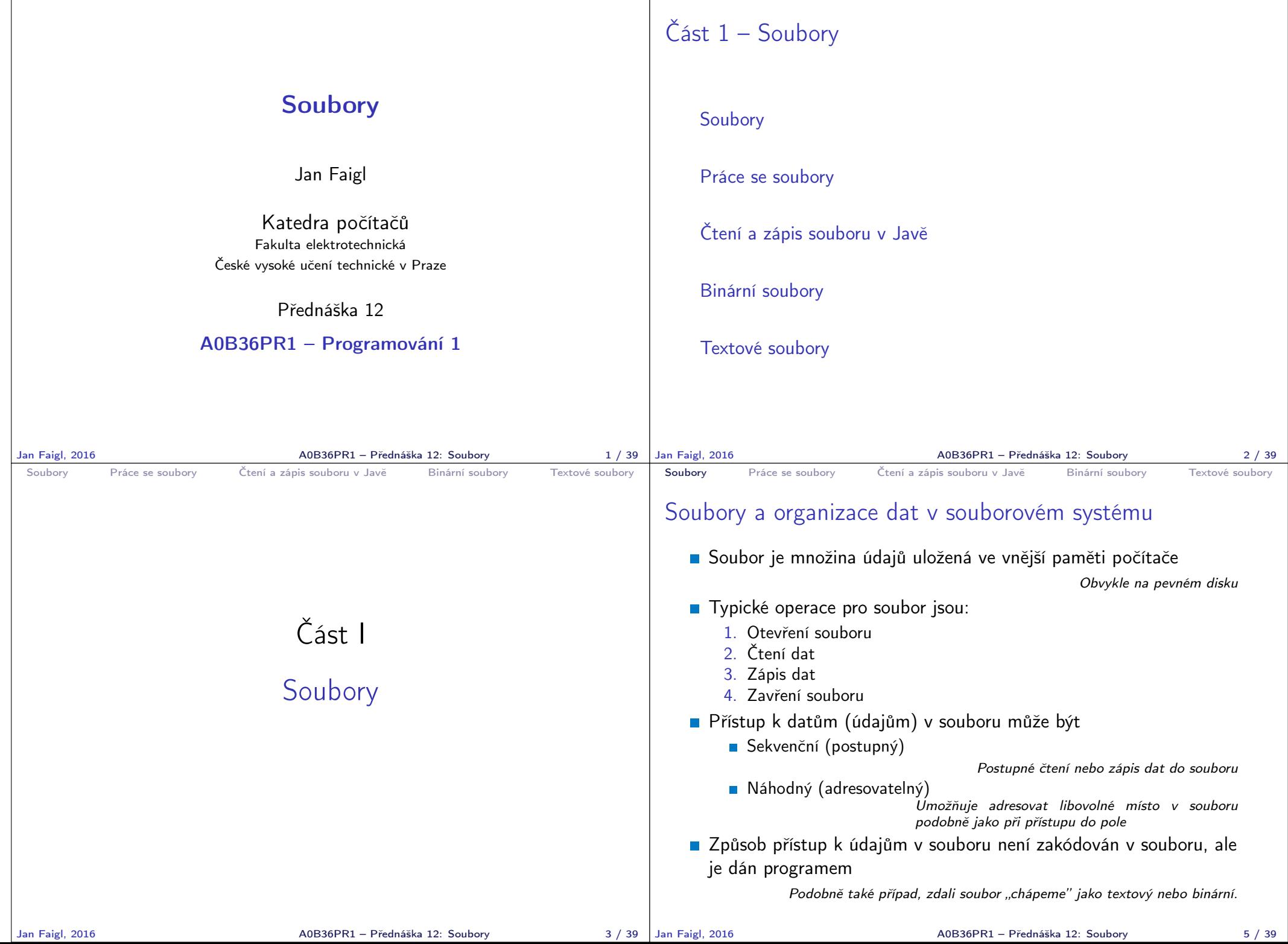

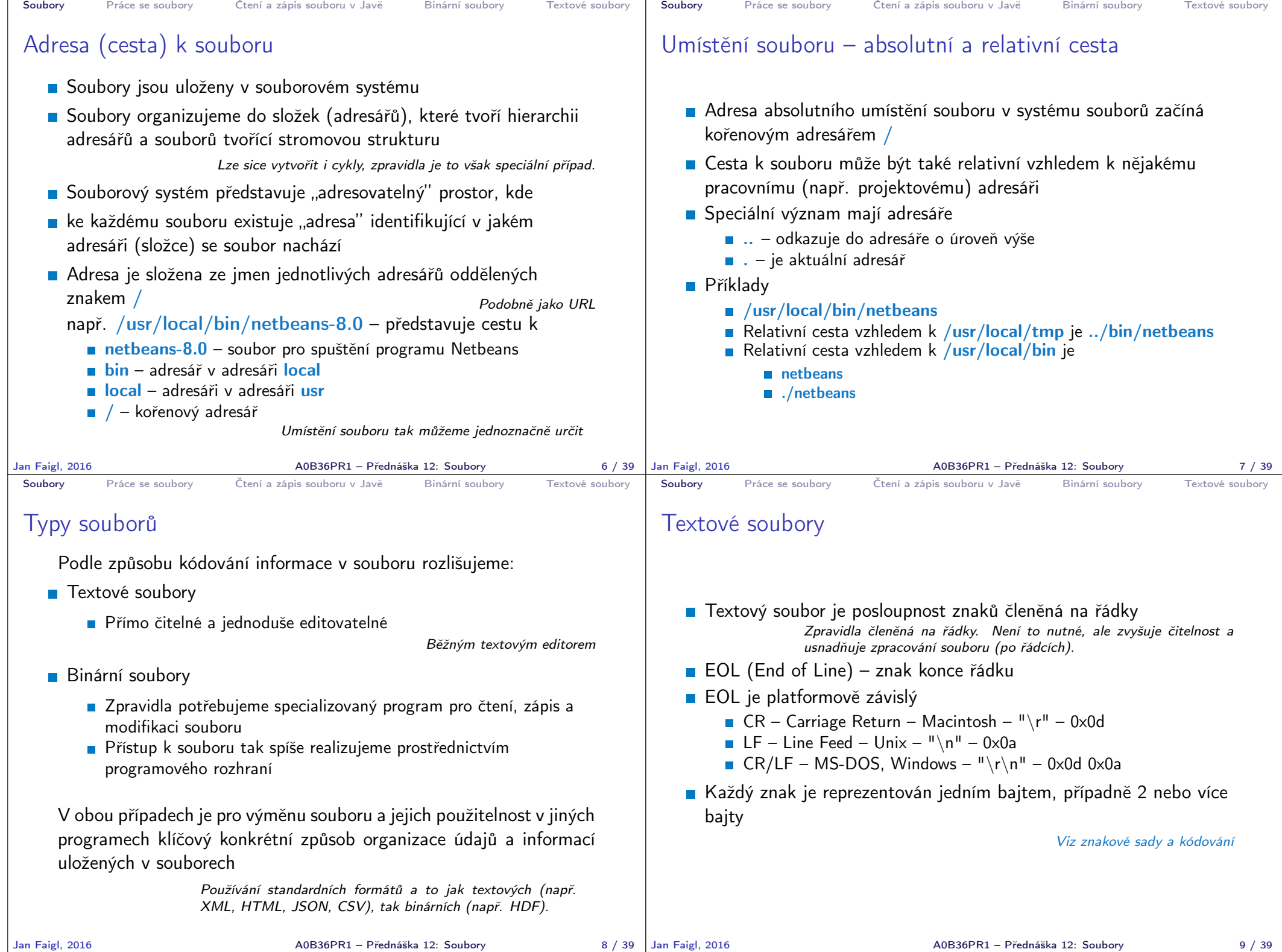

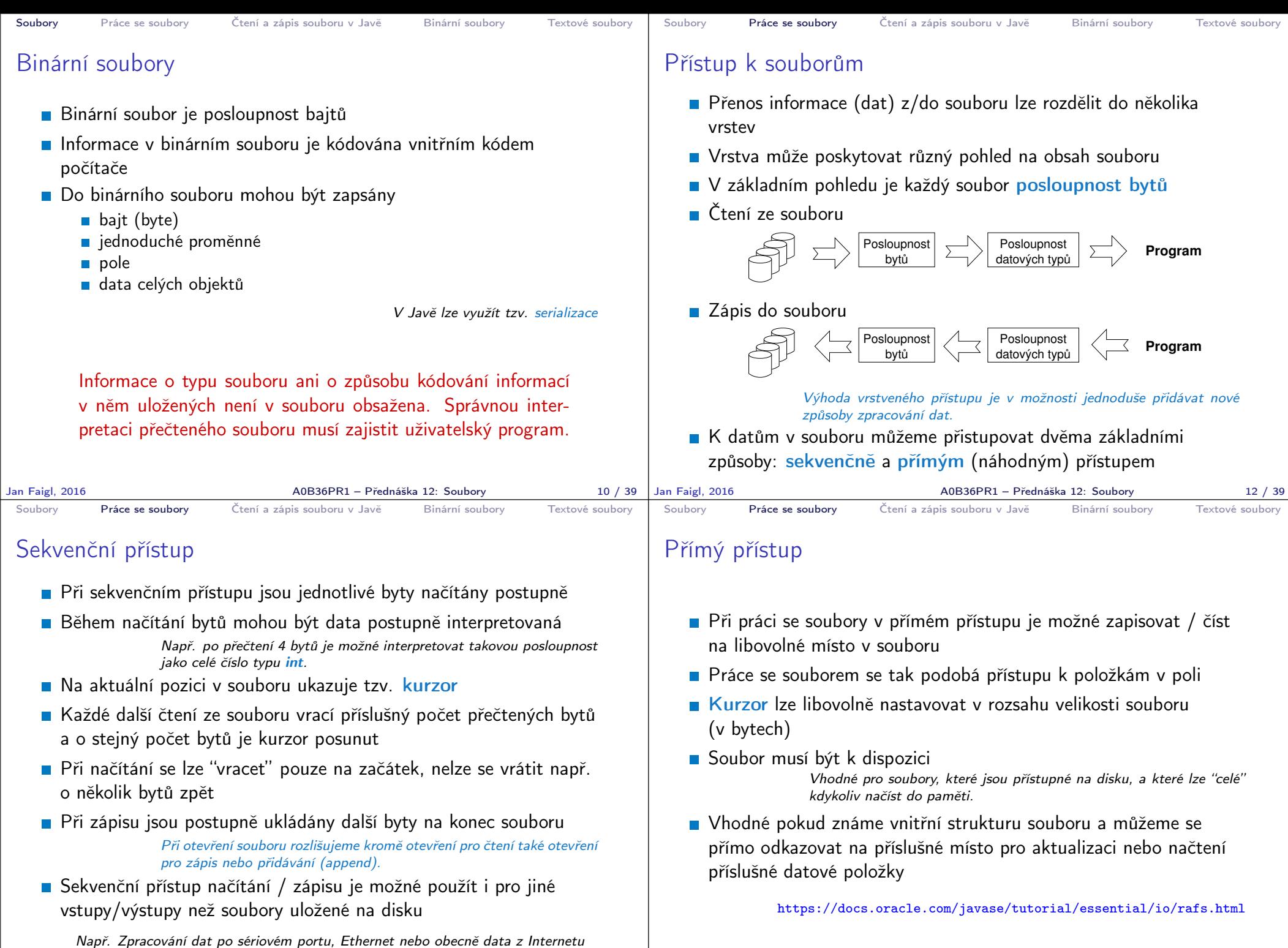

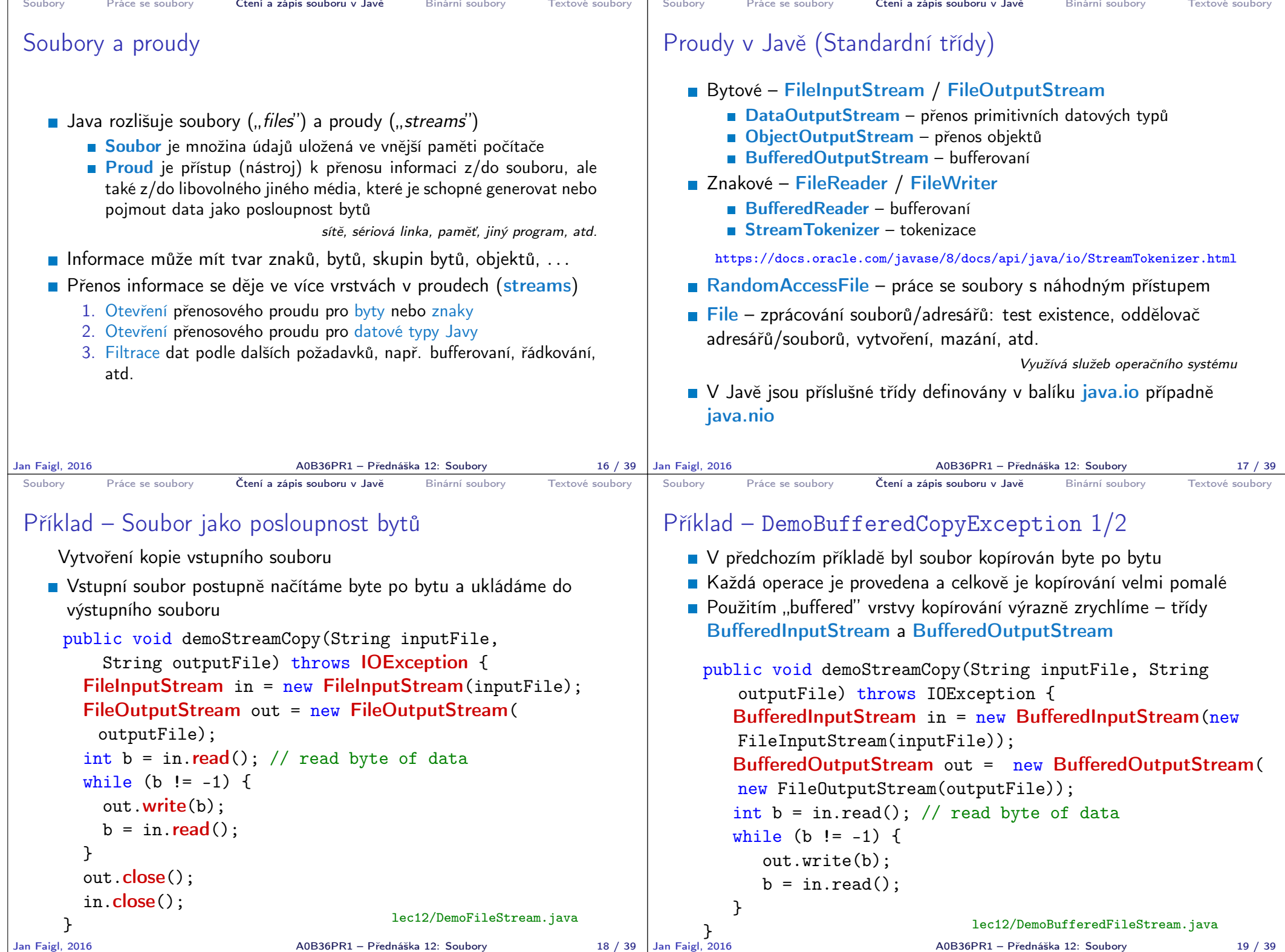

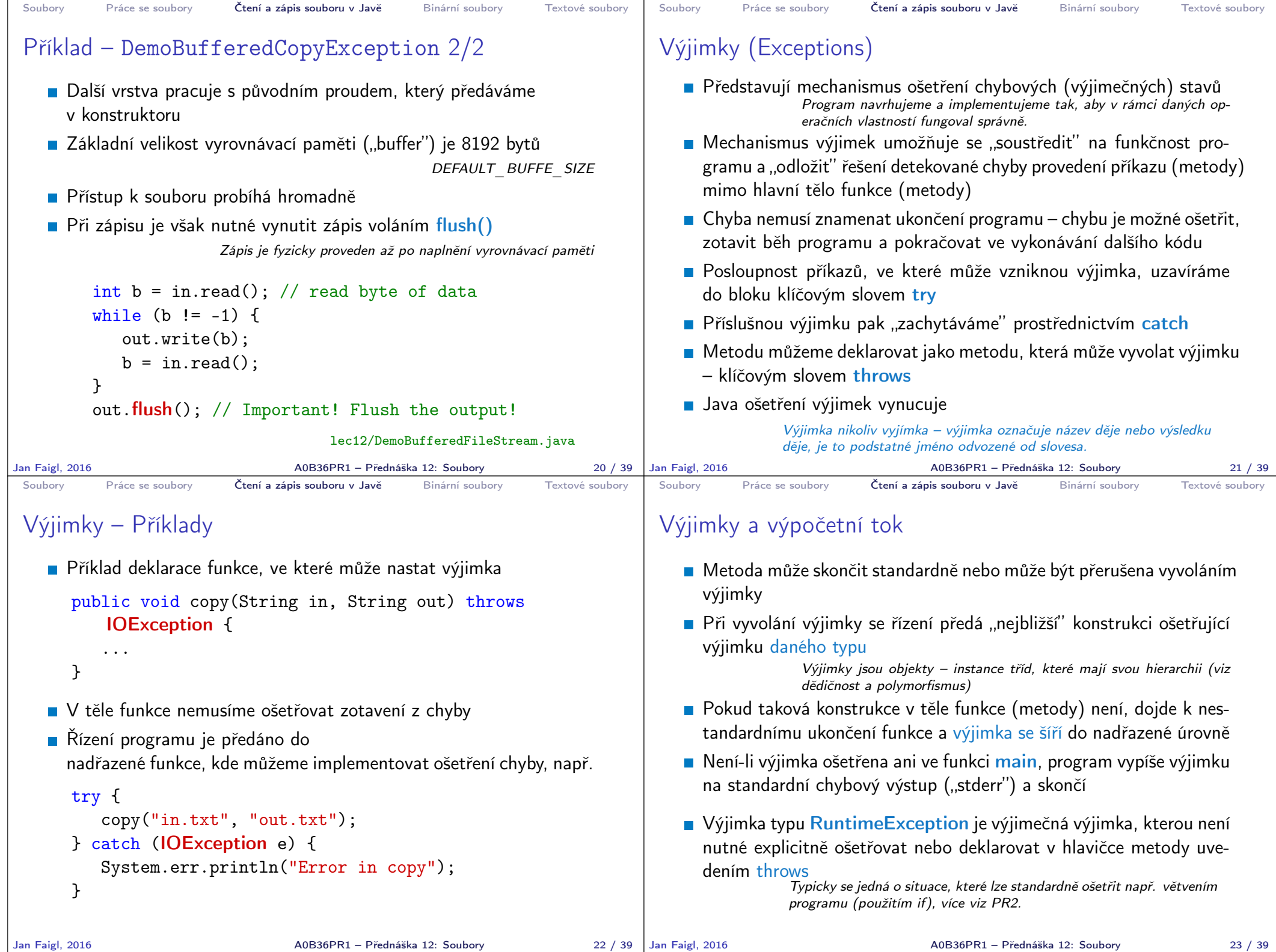

```
Soubory Práce se soubory Čtení a zápis souboru v Javě Binární soubory Textové soubory
 Příklad ošetření chybových stavů
     try {
        demo.demoStreamCopy(args[0], args[1]);
     } catch (FileNotFoundException e) {
        System.err.println("File not found");
     } catch (IOException e) {
        System.err.println("Error occured during copying");
        e.printStackTrace();
     }
   Příklad spuštění programu
     iava DemoCopyException in2.txt out.txt
     File not found
     java DemoCopyException in.txt out2.txt
     Error occured during copying
     java.io. IOException: Stream Closed
       at java.io.FileOutputStream.write(Native Method)
       at java.io.FileOutputStream.write(FileOutputStream.java:295)
       at DemoCopyException.demoStreamCopy(DemoCopyException.java:16)
       at DemoCopyException.main(DemoCopyException.java:24)
                                              Proč isou chyby různé?
Jan Faigl, 2016 A0B36PR1 – Přednáška 12: Soubory 24 / 39
                                                                       Soubory Práce se soubory Čtení a zápis souboru v Javě Binární soubory Textové soubory
                                                                       Příklad – DemoCopyException
                                                                            public void demoStreamCopy(String inputFile, String
                                                                                outputFile) throws IOException {
                                                                              FileInputStream in = new FileInputStream(inputFile);
                                                                              FileOutputStream out = new FileOutputStream(outputFile);
                                                                              if (outputFile.equalsIgnoreCase("out2.txt")) {
                                                                                out.close();
                                                                              }
                                                                              int b = in.read(); // read byte of data
                                                                              while (b != -1) {
                                                                                out.write(b);
                                                                                b = in.read();
                                                                              }
                                                                            }
                                                                                                             lec12/DemoCopyException.java
                                                                      Jan Faigl, 2016 A0B36PR1 – Přednáška 12: Soubory 25 / 39
 Soubory Práce se soubory Čtení a zápis souboru v Javě Binární soubory Textové soubory
 Soubor jako posloupnost primitivních typů – Zápis
   Pro zápis hodnoty základního datového typu jako posloupnost
     bytů přidáme další vrstvu DataOutputStream
     String fname = args.length > 0 ? args[0] : "out.bin";
     DataOutputStream out = new DataOutputStream(
            new FileOutputStream(fname));
     for (int i = 0; i < 10; ++i) {
        double d = (Math.random() % 100) / 10.0;out.writeInt(i);
        out.writeDouble(d);
        System.out.println("Write " + i + " " + d);
     }
                               lec12/DemoFilePrimitiveTypesWrite.java
Jan Faigl, 2016 A0B36PR1 – Přednáška 12: Soubory 27 / 39
                                                                       Soubory Práce se soubory Čtení a zápis souboru v Javě Binární soubory Textové soubory
                                                                       Soubor jako posloupnost primitivních typů – Čtení
                                                                            String fname = args.length > 0 ? args[0] : "out.bin";
                                                                            DataInputStream in = new DataInputStream(
                                                                                  new FileInputStream(fname));
                                                                            for (int i = 0; i < 10; ++i) {
                                                                               int v = in.readInt();
                                                                               double d = in.readDouble():
                                                                               System.out.println("Read " + v + " " + d);
                                                                            }
                                                                                                      lec12/DemoFilePrimitiveTypesRead.java
                                                                           Co se stane když zaměníme pořadí načítání readInt a readDouble?
                                                                                                     A0B36PR1 – Přednáška 12: Soubory 28 / 39
```

```
Soubory Práce se soubory Čtení a zápis souboru v Javě Binární soubory Textové soubory
 Soubor primitivních typů a objektů
    Uvedenými metodami lze zapisovat a číst pouze tzv.
      serializovatelné objekty, mezi které patří
        Primitivní datové typy
        ■ Řetězce a pole primitivních typů
        Složitější objekty, pokud implementují rozhraní Serializable
   E Rozhraní Serializable nepředepisuje žádnou metodu, je značkou,
      že objekt chceme serializovat
                       Pro vytvoření příslušné implementace pro převod hodnot do/z
                       posloupnosti bytů.
   Pro serializaci musí být každá datová položka serializovatelná
    nebo označena, že nebude serializována klíčovým slovem transient
     https://docs.oracle.com/javase/8/docs/platform/serialization/spec/
     serialTOC.html
Jan Faigl, 2016 A0B36PR1 – Přednáška 12: Soubory 29 / 39
                                                                          Soubory Práce se soubory Čtení a zápis souboru v Javě Binární soubory Textové soubory
                                                                          Příklad serializace 1/3
                                                                               import java.io.Serializable;
                                                                               public class Customer implements Serializable {
                                                                                  private String name;
                                                                                  private String surname;
                                                                                  private int age;
                                                                                  public Customer(String name, String surname, int age) {
                                                                                      this.name = name:this.surname = surname;
                                                                                      this \cdot age = age;}
                                                                               }
                                                                                                                          lec12/Customer.java
                                                                         Jan Faigl, 2016 A0B36PR1 – Přednáška 12: Soubory 30 / 39
 Soubory Práce se soubory Čtení a zápis souboru v Javě Binární soubory Textové soubory
 Příklad serializace 2/3
     void write(Customer customer, String fname) throws
         IOException {
         try (ObjectOutputStream out = new
         ObjectOutputStream(new FileOutputStream(fname))) {
            out.writeObject(customer);
         }
     }
     Customer read(String fname) throws IOException,
         ClassNotFoundException {
         ObjectInputStream in = new ObjectInputStream(new
         FileInputStream(fname));
         return (Customer) in.readObject();
     }
                                   lec12/DemoObjectSerialization.java
Jan Faigl, 2016 A0B36PR1 – Přednáška 12: Soubory 31 / 39
                                                                          Soubory Práce se soubory Čtení a zápis souboru v Javě Binární soubory Textové soubory
                                                                          Příklad serializace 3/3
                                                                               Customer customer = new Customer("AAA", "BBB", 47);
                                                                               System.out.println("Customer: " + customer);
                                                                               write(customer, fname);
                                                                               \text{customer} = \text{new} \text{ Customer}("ZZZ", "WWW", 17);System.out.println("Customer: " + customer);
                                                                               \text{customer} = \text{read}(\text{frame});
                                                                               System.out.println("Customer: " + customer);
                                                                             ■ Příklad výstupu
                                                                                    Customer: AAA BBB age: 47
                                                                                    Customer: ZZZ WWW age: 17
                                                                                    Customer: AAA BBB age: 47
```
A0B36PR1 – Přednáška 12: Soubory 32 / 39

```
Soubory Práce se soubory Čtení a zápis souboru v Javě Binární soubory Textové soubory
 Soubory s náhodným přístupem 1/2
   ■ Třída RandomAccessFile pro zápis/čtení do/z libovolného místa
     v souboru
    public void write(String fname, int n) throws
        IOException {
        RandomAccessFile out =
           new RandomAccessFile(fname, "rw");
        for (int i = 0; i < n; ++i) {
           out.writeInt(i);
           System.out.println("write: " + i);
        }
        out.close();
    }
Jan Faigl, 2016 A0B36PR1 – Přednáška 12: Soubory 33 / 39
                                                                       Soubory Práce se soubory Čtení a zápis souboru v Javě Binární soubory Textové soubory
                                                                       Soubory s náhodným přístupem 2/2
                                                                          Pro přístup na konkrétní položku je nutné určit "adresu" položky
                                                                            v souboru jako pozici v počtu bytů od začátku souboru
                                                                              final int SIZE = Integer.SIZE / 8;
                                                                              RandomAccessFile in =
                                                                                 new RandomAccessFile(fname, "r");
                                                                              for (int i = 0; i < 5; ++i) {
                                                                                 in.\nseek(i * 2 * SIZE);int v = in.readInt();
                                                                                 System.out.println("read: " + v);
                                                                              }
                                                                                                               lec12/DemoRandomAccess.java
                                                                      Jan Faigl, 2016 A0B36PR1 – Přednáška 12: Soubory 34 / 39
 Soubory Práce se soubory Čtení a zápis souboru v Javě Binární soubory Textové soubory
 Textově orientované soubory
   Při čtení a zápisu je nutné zajistit konverzi znaků
                                                          Kódování
   Příklad zápisu s využitím třídy PrintWriter
       public void write(String fname) throws IOException {
          String months[] = {"jan", "feb", "mar", "apr", "may
           ", "jun", "jul", "aug", "sep", "oct", "nov", "dec"
           };
          PrintWriter out = new PrintWriter(fname, "UTF-8");
          for (int i = 0; i < months.length; ++i) {
              out.println(months[i]);
          }
          out.close();
       }
                                                                       Soubory Práce se soubory Čtení a zápis souboru v Javě Binární soubory Textové soubory
                                                                       Příklad čtení textového souboru
                                                                          Pro čtení můžeme využít třídy Scanner podobně jako při čtení ze
                                                                            standardního vstupu
                                                                                 public void start() throws IOException {
                                                                                    String fname = "text_file.txt";
                                                                                    write(fname);
                                                                                    FileInputStream in = new FileInputStream (\text{frame});
                                                                                    Scanner scan = new Scanner(in);
                                                                                    while (scan.hasNext()) {
                                                                                       String str = scan.next();
                                                                                       System.out.println("Read: " + str);
                                                                                    }
                                                                                    in.close();
                                                                                 }
                                                                                                                  lec12/DemoTextFile.java
```
Jan Faigl, 2016 A0B36PR1 – Přednáška 12: Soubory 37 / 39

Jan Faigl, 2016 A0B36PR1 – Přednáška 12: Soubory 36 / 39

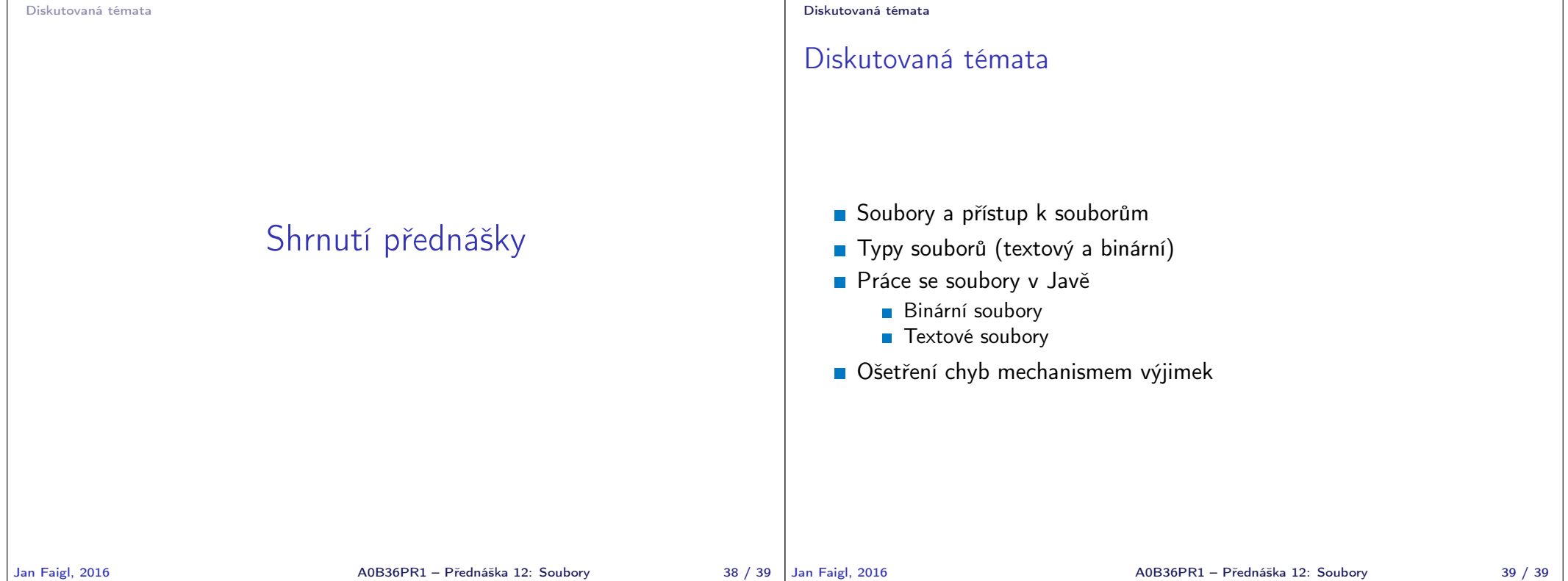